<< ANSYS 7.0 >>

- << ANSYS 7.0 >>
- 13 ISBN 9787302081678
- 10 ISBN 7302081670

出版时间:2004-3

页数:426

字数:652000

extended by PDF and the PDF

http://www.tushu007.com

, tushu007.com

 $,$  tushu007.com

 $<<$  ANSYS 7.0  $>>$ 

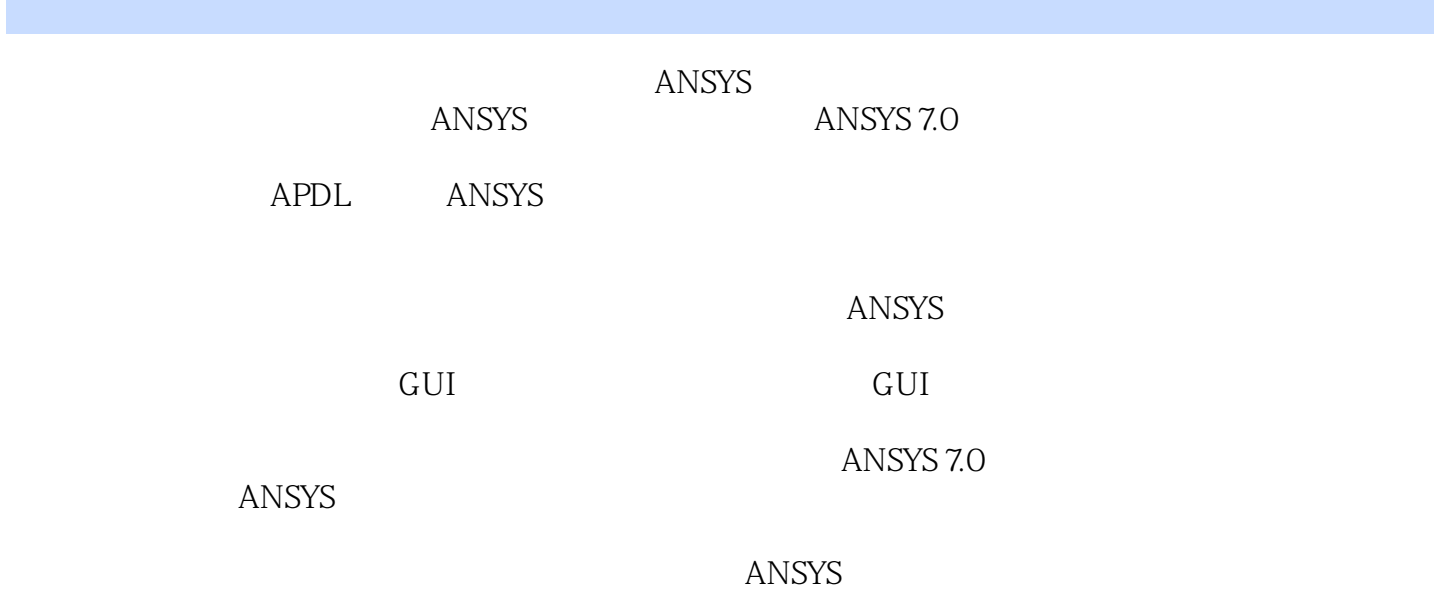

 $,$  tushu007.com

## $<<$  ANSYS 7.0

1 ANSYS 7.0 1.1 ANSYS 1.2 ANSYS 7.0 1.2.1 ANSYS 1.2.2 ANSYS 1.2.3 ANSYS 7.0 1.3 ANSYS 7.0  $1.32$  ANSYS 7.0  $1.4$   $1.5$   $2$  $2.1$  2.1.1  $2.1.2$  ANSYS  $2.2$   $2.2$   $2.1$  $2.22$  2.2.3  $2.24$  2.2.5 2.3  $231$  2.3.2  $24$  2.4 1 ANSYS  $242$  2.5 3 3.1 3.1  $32 \,$  3.2.1  $32 \,$  3.2.2 GUI 3.2.3  $33 \,$  3.3 3.3.1 3.3.2 GUI 3.3.3 3.4 3.4.1 3.4.2 GUI 3.4.3  $35$   $351$   $352GUI$   $353$   $36$   $361$  $362$ GUI 363 37 37.1 37.2 GUI 37.3  $\frac{38}{41}$  4.1  $\frac{41}{1}$ 4.1.2 4.1.3 4.1.4 4.1.5 FLOTRAN 4.2 4.2.1 4.2.2 GUI 4.2.3 4.3 4.3 4.31 4.3.2 GUI 4.3.3 4.4 4.4.1 4.4.2 GUI 4.4.3 4.5 4.5.1 4.5.2 GUI 4.5.3 4.6 FLOTRAN 46.1 1 46.2 GUI 463 47 5 5.1 5.1  $51.2$   $51.3$   $52$   $521$  $522$  GUI 5.2.3 5.3 5.3.1 5.3.2 GUI 5.3.3  $5.4$   $5.41$   $5.42$  GUI  $5.43$   $5.5$  6 6.1  $61.1$  6.1.2  $61.3$  6.1.4  $62$  6.2.1 6.2.2 GUI 6.2.3 6.3 6.3.1 6.3.2 GUI 6.3.3 6.4 6.4.1 6.4.2 GUI 6.4.3 6.5 7 APDL 7.1 APDL 7.2 APDL 7.3 APDL 7.3.1 7.3.2 7.3.3 7.3.4 7.4 APDL 7.4.1 APDL 7.4.2 ANSYS 7.4.3 7.4.4 7.45 APDL 7.46 7.47 7.5 APDL GUI 7.6 8 ANSYS 8.1 8.1 8.1.1 8.1.2 8.2 8.3 8.31 8.3.2 8.4 8.5 8.6 8.6 章小结第9章 ANSYS 7.0帮助系统与资源介绍 9.1 ANSYS 7.0的帮助文档系统 9.2 其他可用资源介绍 9.3

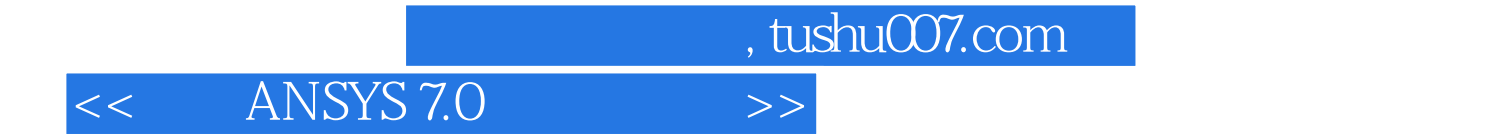

本站所提供下载的PDF图书仅提供预览和简介,请支持正版图书。

更多资源请访问:http://www.tushu007.com